<span id="page-0-0"></span>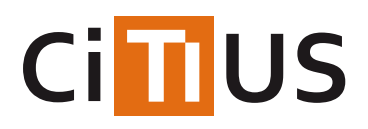

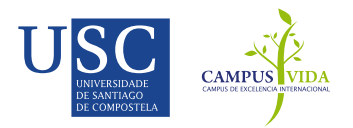

## **[Construe](#page-0-0)**

*Construe* is a knowledge-based abductive framework for time series interpretation. It provides a knowledge representation model and a set of algorithms for the interpretation of temporal information, implementing a hypothesize-and-test cycle guided by an attentional mechanism. The framework is fully described in the following paper:

[1]: T. Teijeiro and P. Félix: *On the adoption of abductive reasoning for time series interpretation*, Artificial Intelligence, 2018, vol. 262, p. 163-188. [DOI:10.1016/j.artint.2018.06.005](https://doi.org/10.1016/j.artint.2018.06.005).

In this repository you will find the complete implementation of the data model and the algorithms, as well as a knowledge base for the interpretation of multi-lead electrocardiogram (ECG) signals, from the basic waveforms (P, QRS, T) to complex rhythm patterns (Atrial fibrillation, Bigeminy, Trigeminy, Ventricular flutter/fibrillation, etc.). In addition, we provide some utility scripts to reproduce the interpretation of all the ECG strips shown in paper [1], and to allow the interpretation of any ECG record in the [MIT-BIH](https://www.physionet.org/faq.shtml#file_types) format with a command-line interface very similar to that of theWFDB [applications](https://physionet.org/physiotools/wfdb.shtml).

Additionally, the repository includes an algorithm forautomatic heartbeat [classification](https://gitlab.citius.usc.es/github/construe/raw/master/Beat_Classification.md) on ECG signals, described in the paper:

[2]: T. Teijeiro, P. Félix, J.Presedo and D. Castro:*Heartbeat classification using abstract features from the abductive interpretation of the ECG*, IEEE journal of biomedical and health informatics, 2018, vol. 22, no 2, p. 409-420. DOI: [10.1109/JBHI.2016.2631247](https://doi.org/10.1109/JBHI.2016.2631247) .

The *Construe* algorithm is also the basis for the arrhythmia classification method described in the following papers:

[3]: T. Teijeiro, C.A. García, D. Castro and P. Félix:*Arrhythmia Classification from the Abductive Interpretation of Short Single-Lead ECG Records*, Computing in Cardiology, 2017, vol. 44, p. 1-4.DOI: [10.22489/CinC.2017.166-054](https://doi.org/10.22489/CinC.2017.166-054).

[4]: T. Teijeiro, C.A. García, D. Castro and P. Félix:*Abductive reasoning as the basis to reproduce expert criteria in ECG Atrial Fibrillation identification*. Physiological Measurement, 39(8), 084006.DOI: [10.1088/1361-6579/aad7e4](https://doi.org/10.1088/1361-6579/aad7e4)

This method won the First Prize in th[ePhysionet/Computing](https://physionet.org/challenge/2017) in Cardiology Challenge 2017, providing the best results in Atrial Fibrillation detection among the 75 participating teams.

## **Installation**

This project is implemented in pure python 3, so no installation is required. However, the core algorithms have strong dependencies with the following python packages:

- 1. [sortedcontainers](https://pypi.python.org/pypi/sortedcontainers)
- 2. [numpy](https://pypi.python.org/pypi/numpy)
- 3. [python-dateutil](https://pypi.org/project/python-dateutil/)

In addition, the knowledge base for ECG interpretation depends on the following packages:

- 4. [scipy](https://pypi.python.org/pypi/scipy)
- 5. [scikit-learn](https://pypi.python.org/pypi/scikit-learn)
- 6. [PyWavelets](https://pypi.python.org/pypi/PyWavelets)
- 7. [tqdm](https://pypi.python.org/pypi/tqdm)

As optional dependencies to support the interactive visualization of the interpretation results and the interpretations tree and to run the demo examples, the following packages are also needed:

- 8. [matplotlib](https://pypi.python.org/pypi/matplotlib)
- 9. [networkx](https://pypi.python.org/pypi/networkx)
- 10. [pygraphviz](https://pypi.python.org/pypi/pygraphviz) and [graphviz](https://www.graphviz.org/)

Finally, to read ECG signal records it is necessary to have access to a proper installation of theWFDB [software](http://www.physionet.org/physiotools/wfdb.shtml) package.

To make easier the installation of Python dependencies, we recommend th[eAnaconda](https://www.continuum.io/anaconda-overview) or [Miniconda](https://conda.io/miniconda.html) Python distributions.

Alternatively, you can install them using pip with the following command:

~\$ pip install -r requirements.txt

Once all the dependencies are satisfied, it is enough to download the project sources and execute the proper python or bash scripts, as explained below. Please note that all our tests are performed on Linux environments, so unexpected issues may arise on Windows or OS-X environments. Please let us know if this is the case.

#### **Getting started**

#### *Construe* **as a tool for ECG analysis**

Along with the general data model for knowledge description and the interpretation algorithms, a comprehensive knowledge base for ECG signal interpretation is provided with the framework, so the software can be directly used as a tool for ECG analysis in multiple abstraction levels.

#### **Interpreting external ECG records. The construe-ecg tool:**

Any ECG record in[MIT-BIH](https://www.physionet.org/physiotools/wag/header-5.htm) format can be interpreted with the*Construe* algorithm. This is done via theconstrue\_ecg.py script, which is intended to be used as a production command-line tool that performs background interpretations of full ECG records (or sections). The result is a set of [annotations](https://www.physionet.org/physiotools/wag/annot-5.htm) in the MIT format. This tool tries to follow theWFDB Applications [command-line](https://www.physionet.org/physiotools/wag/wag.htm) interface. The usage of theconstrue-ecg application is as follows:

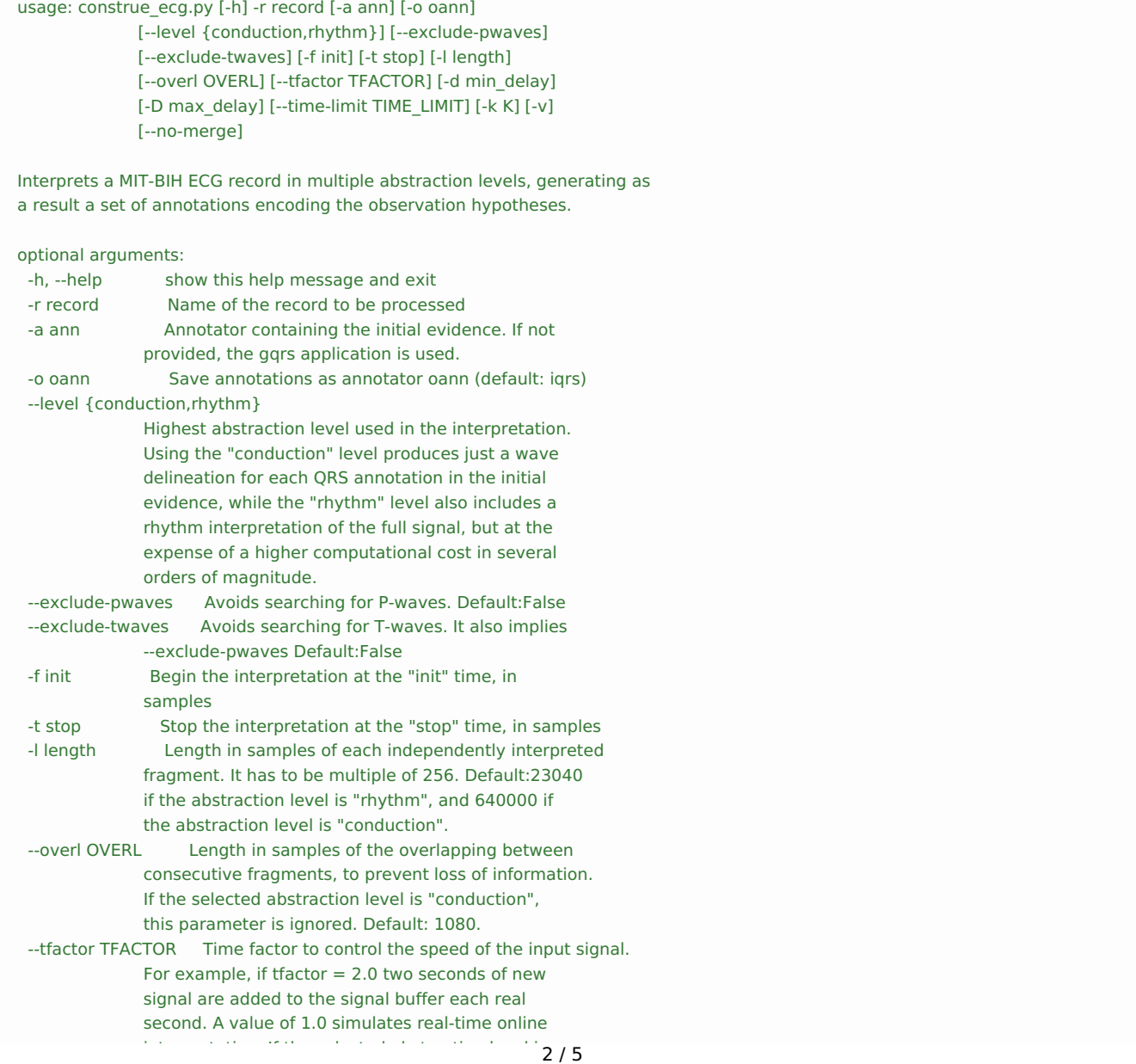

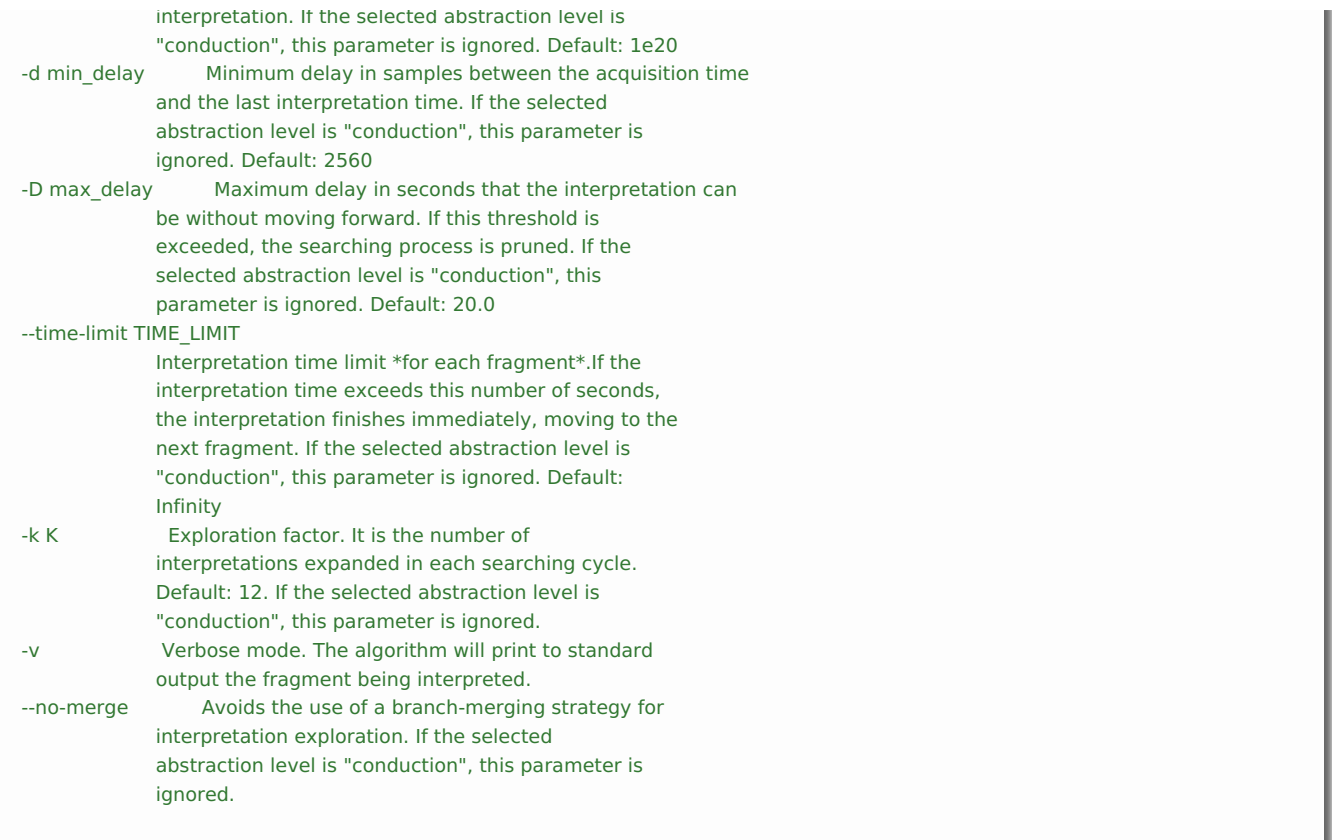

#### **Some common usage examples**

Perform a full interpretation of record 100 from the MIT-BIH [Arrhythmia](https://www.physionet.org/physiobank/database/mitdb) Database (the output will be stored in the 100.iqrs annotation file):

#### \$ python construe\_ecg.py -r 100

Perform a delineation of the selected heartbeats in the.man annotation file for the recordsel30 from the QT [database](https://www.physionet.org/physiobank/database/qtdb), and store the result in the sel30.pqt file.

\$ python construe\_ecg.py -r sel30 -a man -o pqt --level conduction

The same than before, but avoiding P-Wave delineation (only includes QRS complexes and T-waves):

\$ python construe\_ecg.py -r sel30 -a man -o pqt --level conduction --exclude-pwaves

#### **Interactive demo examples**

All signal strips in [1] are included as interactive examples to make it easier to understand how the interpretation algorithms work. For this, and after installing the optional dependencies described in the [installation](## Installation) section, use the run example.sh script, selecting the figure for which you want to reproduce the interpretation process:

./run\_example.sh fig4

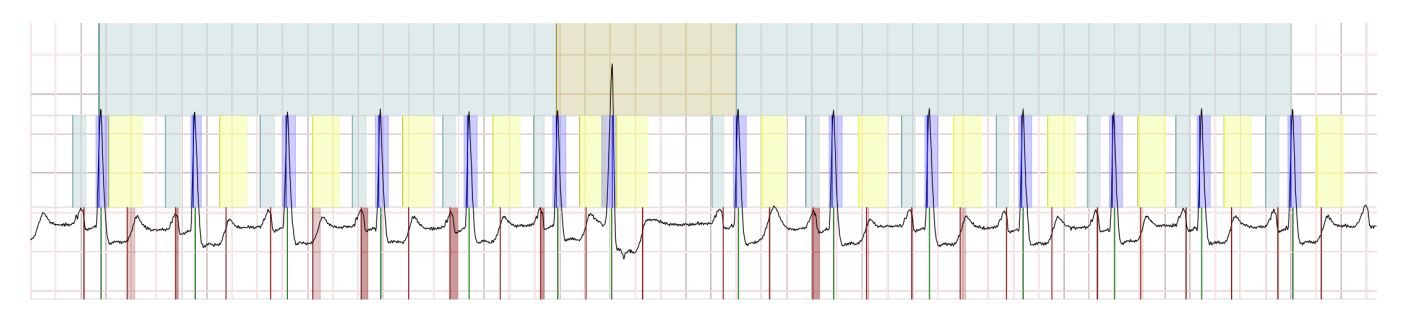

Once the interpretation is finished, the resulting observations are printed to the terminal, and two interactive figures are shown. One plots the ECG signal with all the observations organized into abstraction levels (deflections, waves, and rhythms), and the other shows the interpretations tree explored to find the result. Each node in the tree can be selected to show the observations at a given time point during the interpretation, allowing to reproduce the *abduce*, *deduce*, *subsume* and *predict* reasoning steps [1].

In order to support this kind of interactive analysis in other arbitrary (short) ECG fragments, thefragment processing.py script is provided. Please note that this tool is conceived just to give insights into the abductive interpretation algorithms and to illustrate the adopted reasoning paradigm, and not as a production tool.

## **Using** *Construe* **in other problems and domains**

We will be glad if you want to use*Construe* to solve problems different from ECG interpretation, and we will help you to do so. The first step is to understand what is under the hood, and the best reference is [1]. After this, you will have to define the Abstraction Model for your problem, based on theObservable and Abstraction Pattern formalisms. As an example, a highlevel description of the ECG abstraction model is available in [2], and its implementation is in the [knowledge](https://gitlab.citius.usc.es/github/construe/raw/master/construe/knowledge) subdirectory. A tutorial is also available in the project [wiki](https://github.com/citiususc/construe/wiki/How-to-define-abstraction-models).

Once the domain-specific knowledge base has been defined, thefragment processing.py module should serve as a basis for the execution of the full hypothesize-and-test cycle with different time series and the new abstraction model.

## **Repository structure**

The source code is structured in the following main modules:

- [acquisition](https://gitlab.citius.usc.es/github/construe/raw/master/construe/acquisition): Modules for the acquisition of the raw time series data. Currently it is highly oriented to ECG data in the [MIT-BIH](https://www.physionet.org/faq.shtml#file_types) format.
- [inference](https://gitlab.citius.usc.es/github/construe/raw/master/construe/inference): Definition of the interpretation algorithms, including the*construe* algorithm and the reasoning modes (*abduce*, *deduce*, *subsume*, *predict* and *advance*) [1].
- [knowledge](https://gitlab.citius.usc.es/github/construe/raw/master/construe/knowledge): Definition of the ECG abstraction model, including*observables* and *abstraction patterns*.
- [model](https://gitlab.citius.usc.es/github/construe/raw/master/construe/model): General data model of the framework, including the base class for all*observables* and classes to implement *abstraction grammars* as finite automata.
- **·** [utils](https://gitlab.citius.usc.es/github/construe/raw/master/construe/utils): Miscellaneous utility modules, including signal processing and plotting routines.

## **Known issues**

On windows and OS-X systems, the*Dynamic Time Warping* utilities included in the construe.utils.signal processing.dtw package may not work. These sources are from the discontinue[dmlpy](http://mlpy.sourceforge.net) project, and should be compiled using [cython](http://cython.org) with the following commands:

\$ cd construe/utils/signal\_processing/dtw

\$ python3 setup.py build\_ext --inplace

Another possible workaround is to install the \*mlpy\* package and change the `dtw\_std` import in the `construe/knowledge/abstraction\_patterns/segmentation/QRS.py` module.

Abductive interpretation of time-series is NP-Hard [1]. This implementation includes several optimizations to make computations feasible, but still the running times are probably longer than you expect if the selected abstraction level is rhythm. Parameter tuning also helps to increase the interpretation speed (usually at the cost of worse-quality results). Also try the -v flag to get feedback and make the wait less painful ;-).

#### **License**

This project is licensed under the terms of theAGPL v3 [license](https://gitlab.citius.usc.es/github/construe/raw/master/LICENSE).

# INFORMACIÓN

Investigadores Tomás Teijeiro Campo Paulo Félix [Lamas](https://citius.usc.es/equipo/persoal-adscrito/paulo-felix-lamas)

[Licenza](https://gitlab.citius.usc.es/github/construe/raw/master/LICENSE)

Como [contribuír](https://gitlab.citius.usc.es/github/construe/blob/master/CONTRIBUTING.md)

# DESCARGAR

**«** [Repositorio](https://gitlab.citius.usc.es/github/construe) Gitlab

[Descargar](https://gitlab.citius.usc.es/github/construe/repository/archive.zip) de Gitlab

[Repositorio](https://github.com/citiususc/construe) Github

# PUBLICACIÓNS

*On the adoption of abductive reasoning for time series [interpretation](https://citius.usc.es/investigacion/publicacions/listado/1153)* Artificial Intelligence, 2018